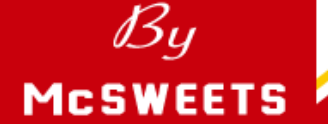

**報道関係各位 <sup>2016</sup>年8月3<sup>日</sup> 日本マクドナルド株式会社**

**「By McSWEETS」に、濃厚ソフトクリーム×バナナタルトの新作! 自然な甘みのバナナソースと、サクサク感際立つグラハムビスケット**

# **「マックフルーリー バナナタルト」 「マックフルーリー バナナタルト」**

## 8月10日(水)から全国のマクドナルドにて期間限定販売

**~総額877,000円が当たる リツイートキャンペーンも実施~** バナナ

**8月7日(バナナの日)限定、原宿竹下通り店で 追加トッピング無料! の特別販売**

**日本マクドナルド株式会社(本社:東京都新宿区、代表取締役社長兼CEO:サラ・エル・カサノバ)は、 マ ク ドナル ドの人気 メ ニ ュー 「 マ ッ ク フ ルー リー 」の新商品 と し て "バ ナ ナタ ル ト"の味わい を イ メージ し た 「マックフルーリーバナナタルト」を、8月10日(水)より期間限定で全国のマクドナルド店舗で販売いたします。**

**「マックフルーリー バナナタルト」は、濃厚でクリーミーなソフトクリームと"バナナタルト"、2つのスイーツの味わいを一度に お楽しみいただける「マックフルーリー」こだわりの新作です。自然な甘さを生かしたバナナソースと、全粒粉の香ばしさが 特長のクラッシュしたグラハムビスケットを、濃厚なソフトクリームに混ぜ込み、バナナの味わいとサクサクの食感を贅沢に 楽しめる"バナナタルト"を表現しました。ふわっと広がるバナナの香りが、南国気分を味わわせてくれるスイーツを ぜひお楽しみください。**

**また、「マックフルーリー バナナタルト」の販売を記念し、「#マックフルーリーバナナタルト リツイートキャンペーン」を 8月10日(水)から実施いたします。応募条件を踏まえ、マクドナルド公式アカウントが投稿する対象ツイートを 引用リツイートし、お客様の"おすすめコメント"を「#マックフルーリーバナナタルト」を付けて投稿ください。投稿いただいた 方の中から8月19日(金)までのキャンペーン期間中、毎日1名様に、現金87,700円をプレゼントいたします。**

**さらに「マックフルーリー バナナタルト」の販売に先駆けて、 8月7日(日)バナナの日より、原宿竹下通り店にて先行 販 売 を 実 施 し 、 8 月 7 日 ( 日 ) バ ナ ナ の 日 限 定 で 「マックフルーリーバナナタルト」のトッピングを無料で2倍に できる特別販売と先着87組に無料でお試しいただく キャンペーンを実施いたします。 (キャンペーン詳細は2、3ページ目をご確認ください。)**

**マクドナルドのスイーツブランド 「By McSWEETS」の こだわりの商品をこの機会にぜひお楽しみいただければと 存じます。**

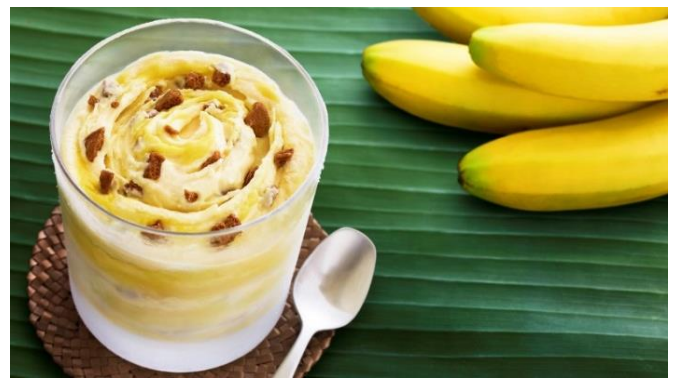

※画像はイメージです。

**<一般のお客様のお問い合わせ先> マクドナルド公式ホームページ http://www.mcdonalds.co.jp**/

#### ■**商品概要**

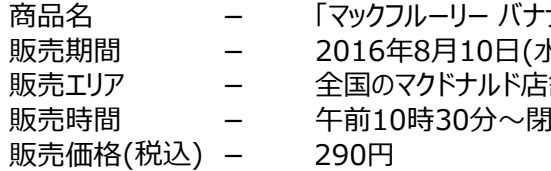

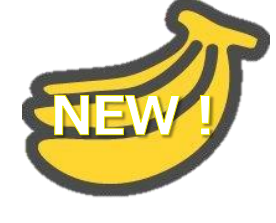

ナタルトー

- $|K\rangle \, \sim 10$ 月上旬(予定)
- 舗 (一部店舗を除く)

1店まで(24時間営業店舗では翌午前1時00分まで)

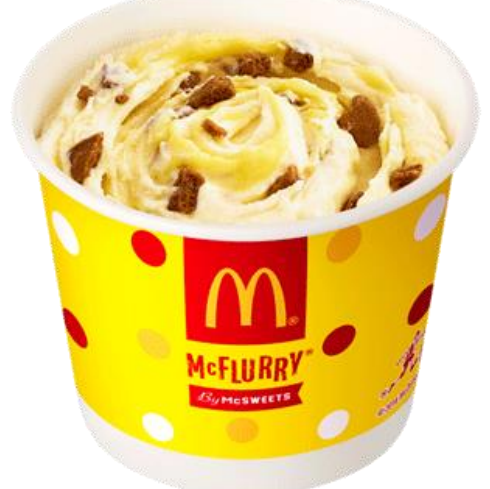

※「マックフルーリー バナナタルト」の原材料の最終加工国、主な原料の原産地情報を、 マクドナルドウェブサイトで8月4日(木)午後2時00分より公開いたします。 マクドナルドウェブサイト:http://www.mcdonalds.co.jp

【マックフルーリー バナナタルト】

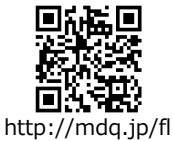

マクドナルドでは食を扱う企業として、全メニューの栄養情報、アレルギー情報、及び、 栄養バランスチェックを提供しています。 QRコードからアクセスすることで「いつでも、どこでも、誰でも」 簡単にご覧いただけます。 QRコードは、商品を包んでいるパッケージに記載されています。 ※販売開始日からアクセスいただけます。

### **原宿竹下通り店限定!**

の日から3日間の 先行トライアルDAY!!

#### **■販売記念キャンペーン① 「マックフルーリー バナナタルト先行トライアルデー」実施概要**

**先行販売初日の8月7日(日)は「バナナの日」!! この日は特別に「マックフルーリー バナナタルト」トッピングが無料で2倍にできる特別販売 に加え、先着87組には「マックフルーリー バナナタルト」を無料でお試しいただけます! ※8月8日(月)、9日(火)の先行販売と8月10日(水)からの全国販売では追加トッピングのサービスはございません。**

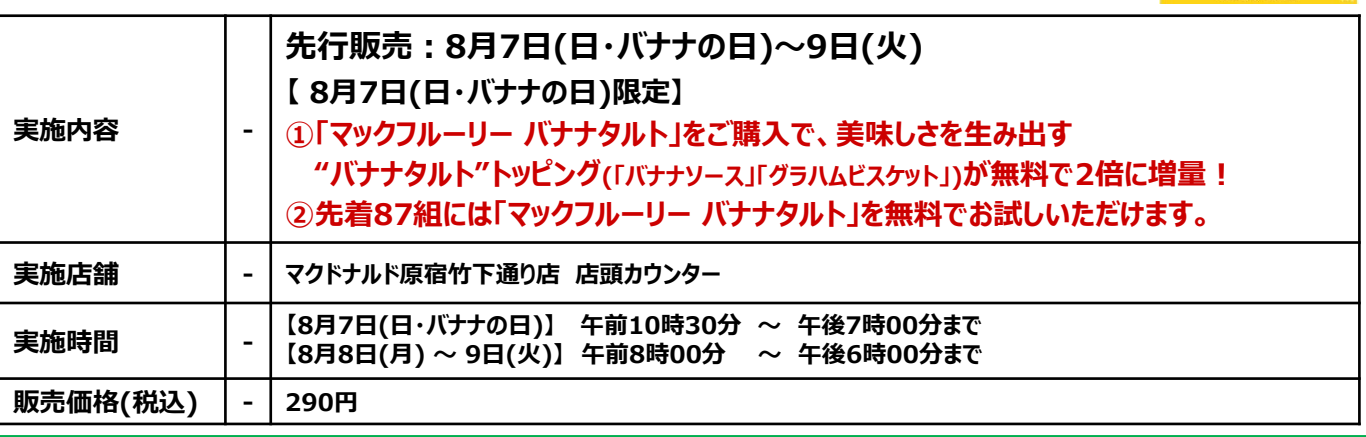

## ■販売記念キャンペーン**② 「#マックフルーリーバナナタルト リツイートキャンペーン 」 毎日1名様に87,700円!合計10名様に総額877,000円がもらえるTwitterキャンペーン!** バナナ バナナ

**「マックフルーリー バナナタルト」の販売を記念し、より多くのお客様に 商品の美味しさを知っていただくべく、お客様それぞれの"おすすめコメント"を Twitterで投稿いただく「#マックフルーリーバナナタルト リツイートキャンペーン」を 8月10日(水)から期間限定で実施いたします。**

**応募方法に沿って、投稿いただいた方の中から抽選で、 キャンペーン期間中、毎日1名様に現金87,700円、 合計10名様に総額877,000円をプレゼントいたします。**

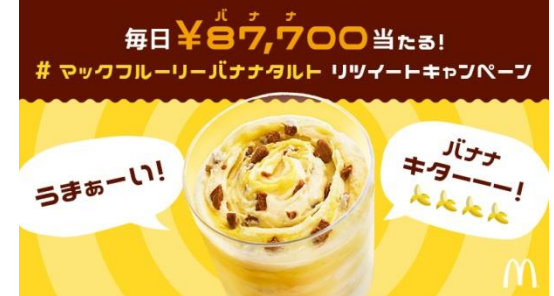

#### **・キャンペーン概要**

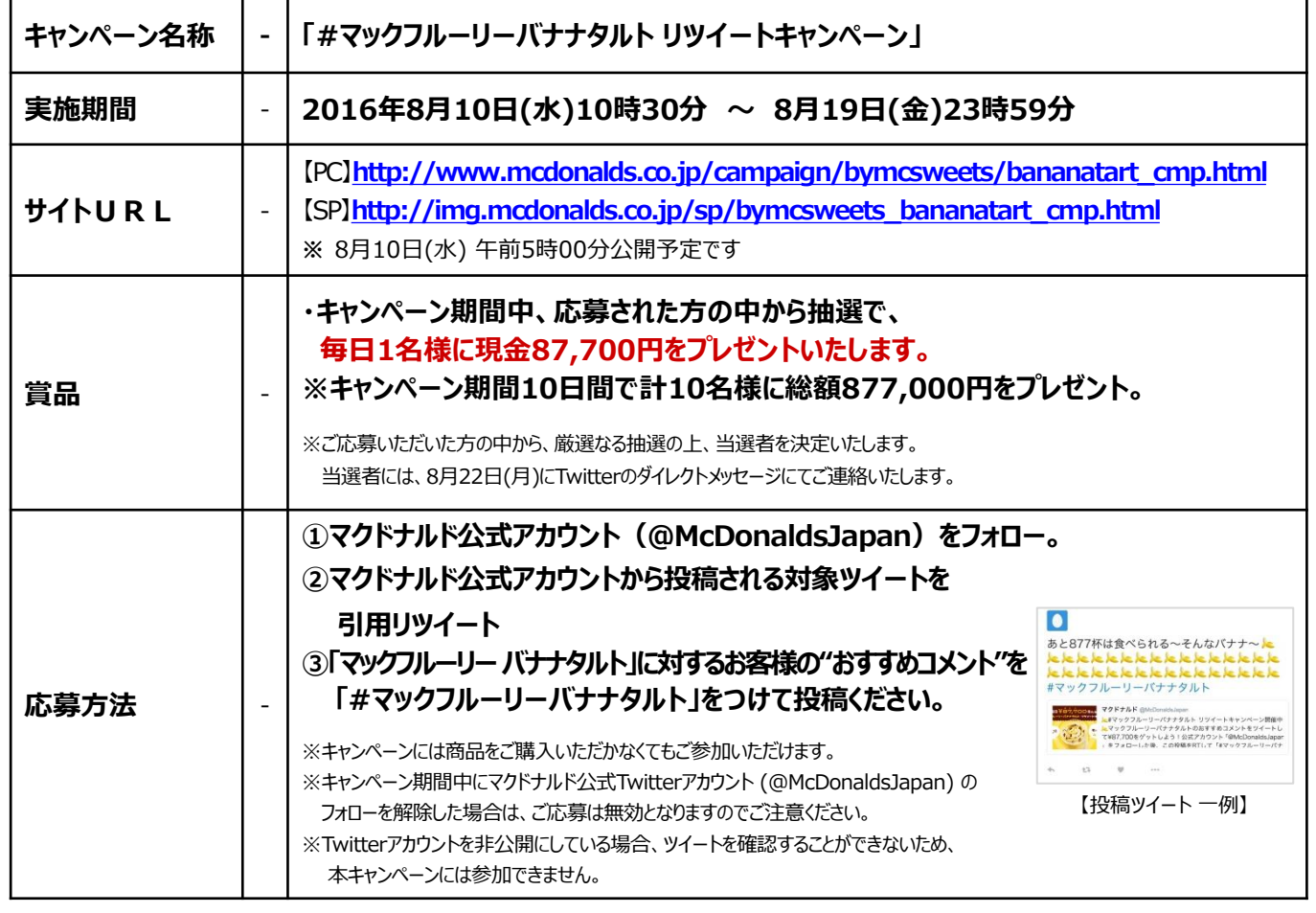